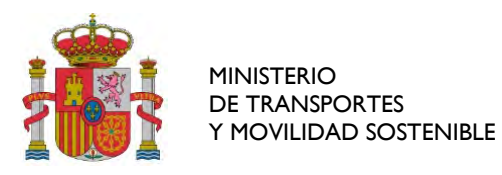

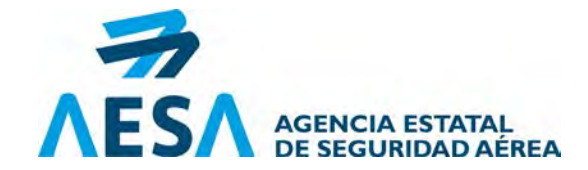

# **SOLICITUD APROBACIÓN INICIAL/MODIFICACIÓN/RENUNCIA**

*ATENCIÓN: Antes de cumplimentar este formato, consulte las Instrucciones en las últimas páginas.*

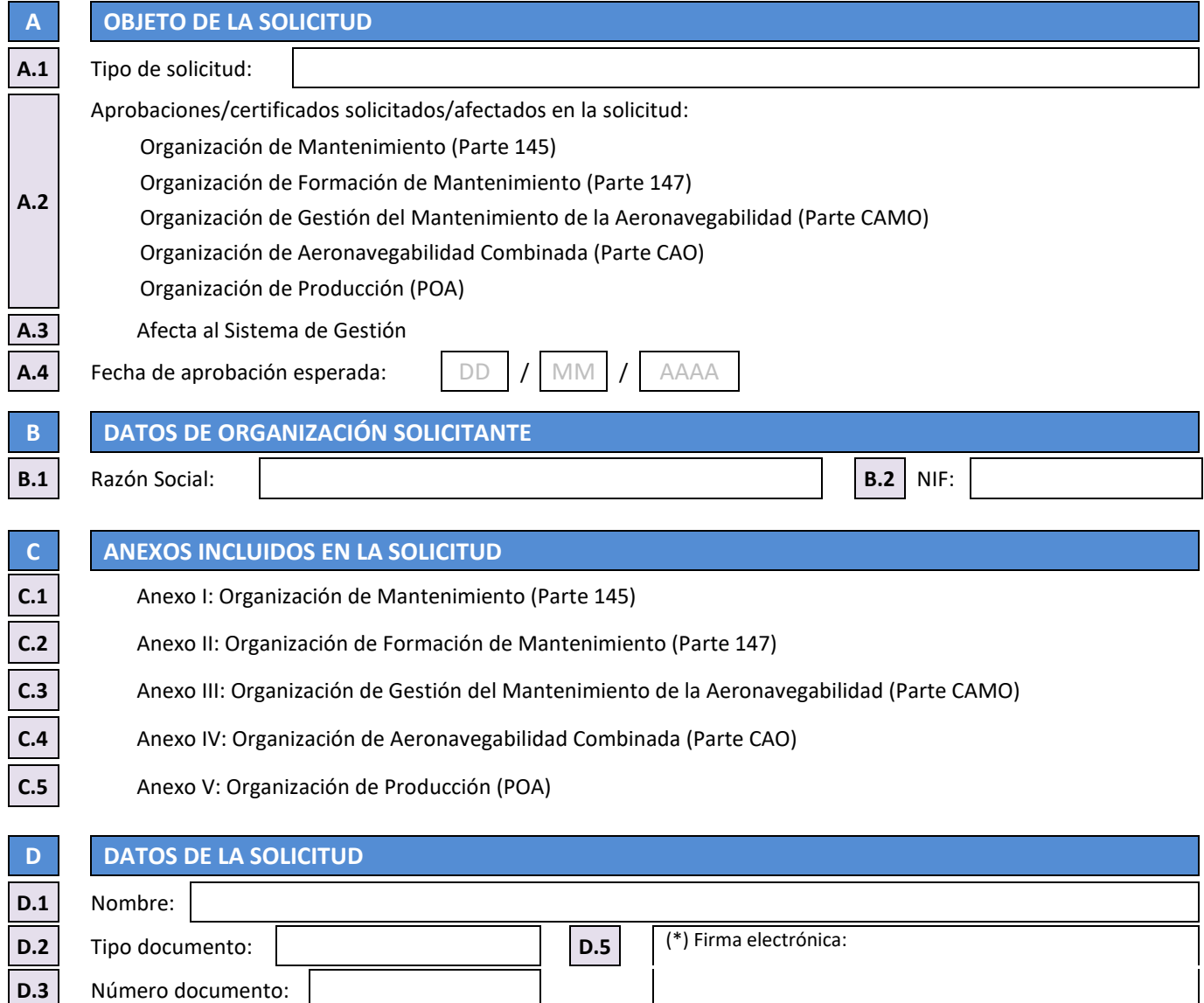

**D.4** Lugar de firma:

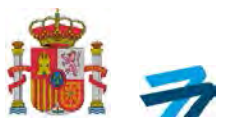

## **ANEXO I: ORGANIZACIÓN DE MANTENIMIENTO (PARTE 145)**

**E DATOS DE ORGANIZACIÓN E.1** Referencia certificado de aprobación (cuando se disponga): ES.145. **E.2** Dirección(es) para las que se solicita la aprobación:

#### **F DATOS PERSONAL NOMINADO**

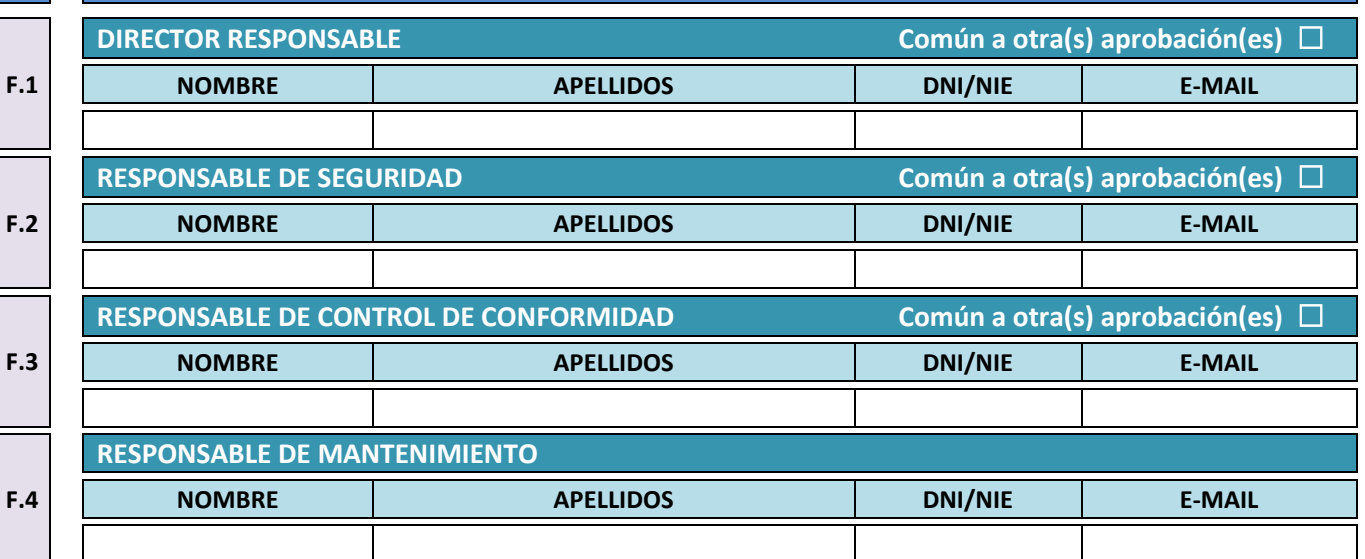

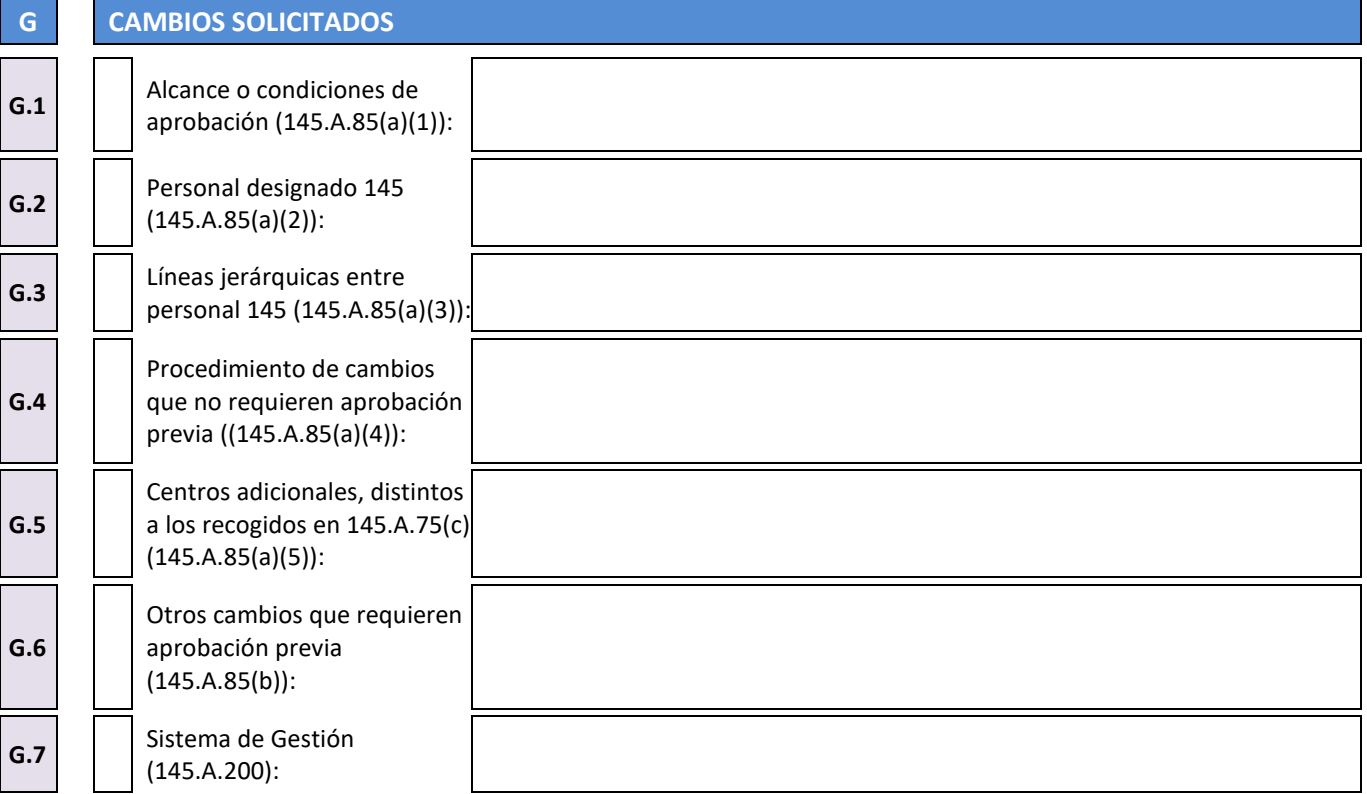

DE TRANSPORTES Y MOVILIDAD SOSTENIBLE AGENCIA ESTATALESTATALESTATALESTATALESTATALESTATALESTATALESTATALESTATALESTATALESTATALESTATALESTATALESTATALESTA<br>DE SEGURIDAD AÉ AGENCIA ESTATAL<br>DE SEGURIDAD AÉREA

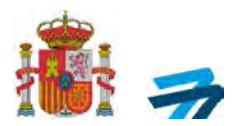

### **H ALCANCE**

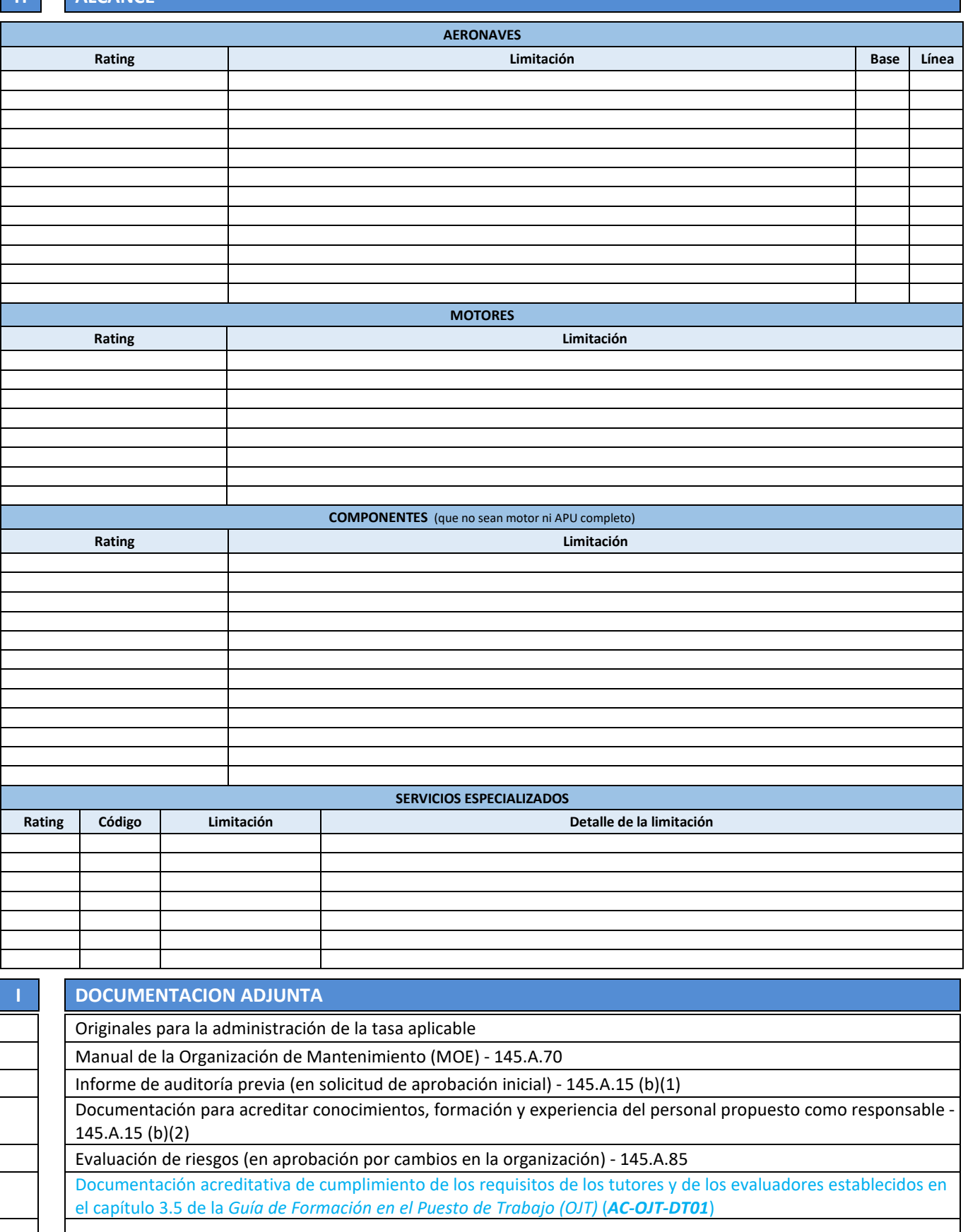

DE TRANSPORTES Y MOVILIDAD SOSTENIBLE AGENCIA ESTATALESTATALESTATALESTATALESTATALESTATALESTATALESTATALESTATALESTATALESTATALESTATALESTATALESTATALESTA<br>DE SEGURIDAD AÉ AGENCIA ESTATAL<br>DE SEGURIDAD AÉREA

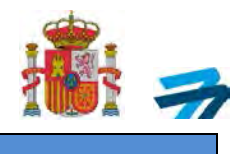

## **H ALCANCE (Adicional)**

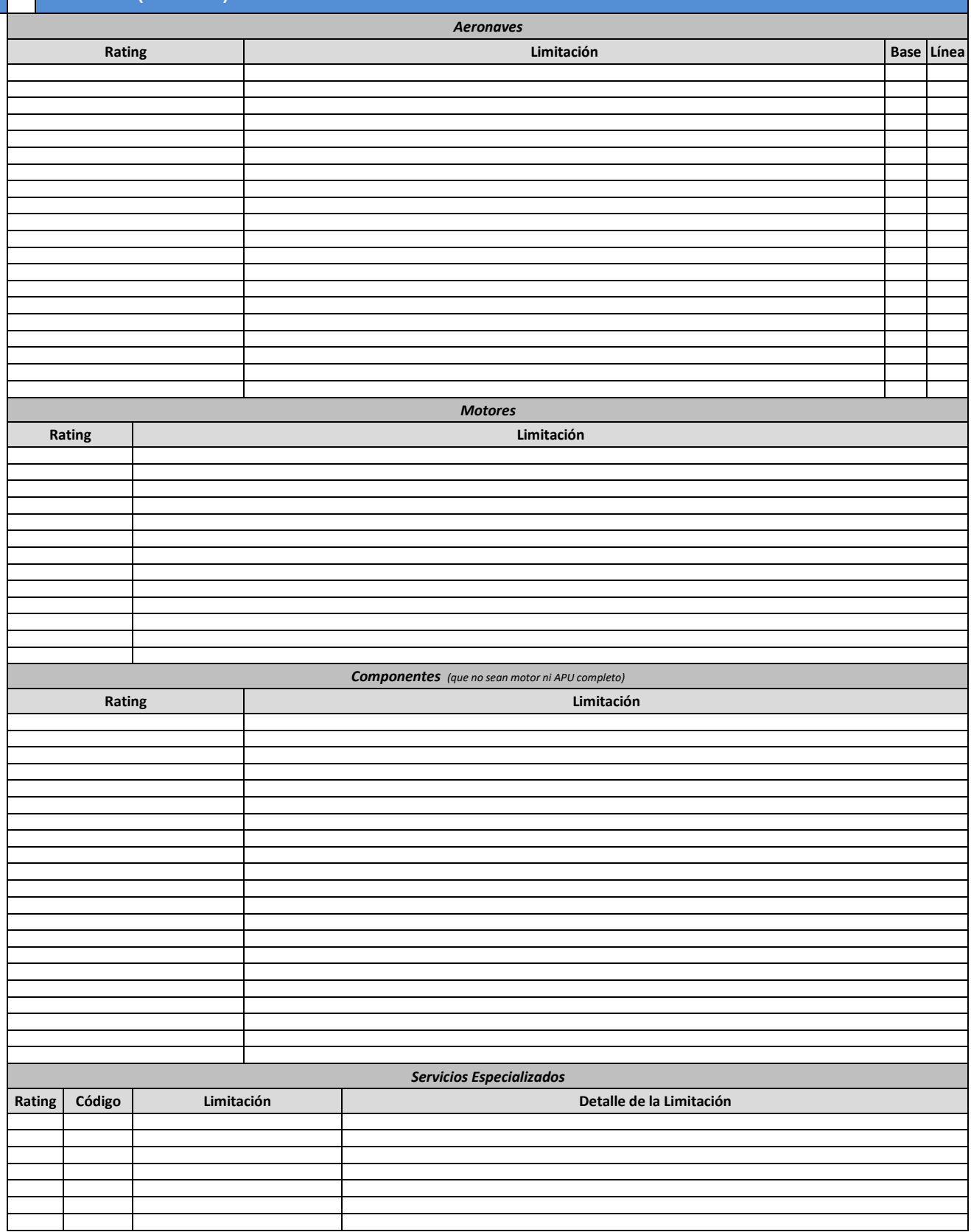

AC-CA-ITR01-F02 Ed.04 INFORMACIÓN SENSIBLE

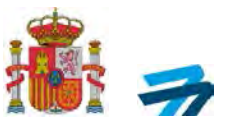

# **ANEXO II: ORGANIZACIÓN DE FORMACIÓN DE MANTENIMIENTO (PARTE 147)**

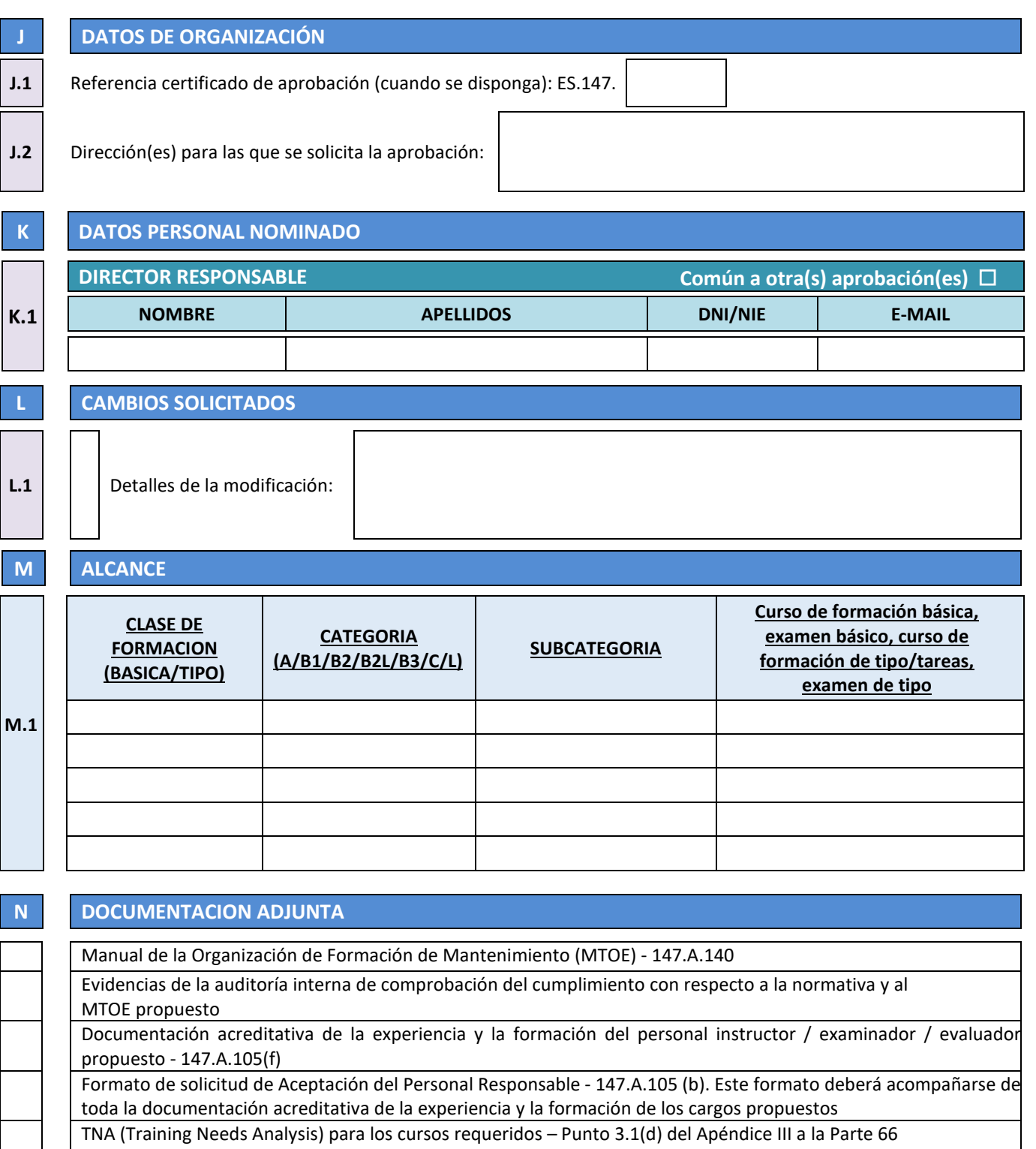

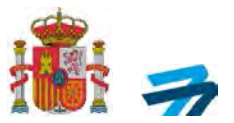

## **ANEXO III: ORGANIZACIÓN DE GESTIÓN DEL MANTENIMIENTO DE AERONAVEGABILIDAD (PARTE CAMO)**

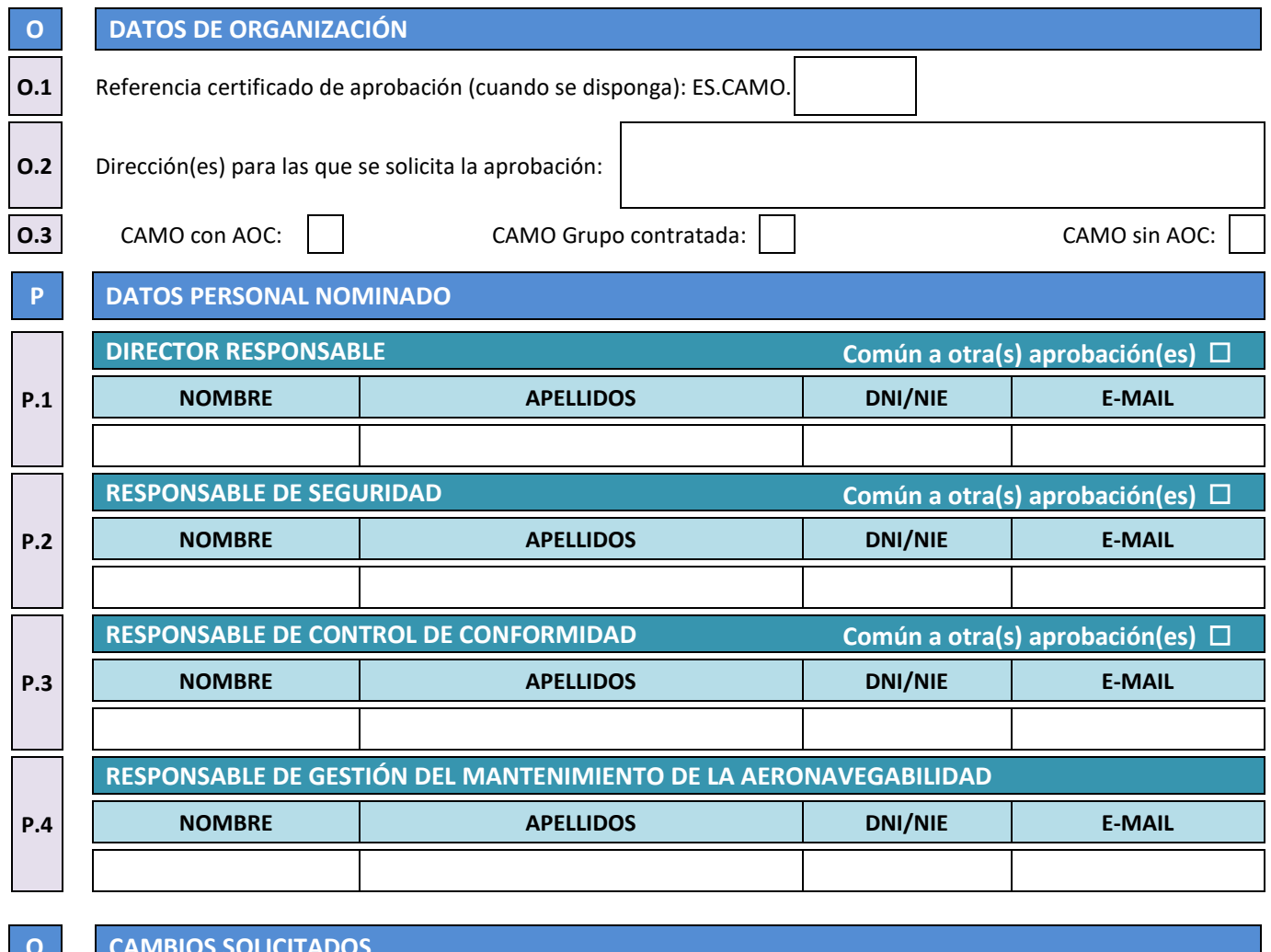

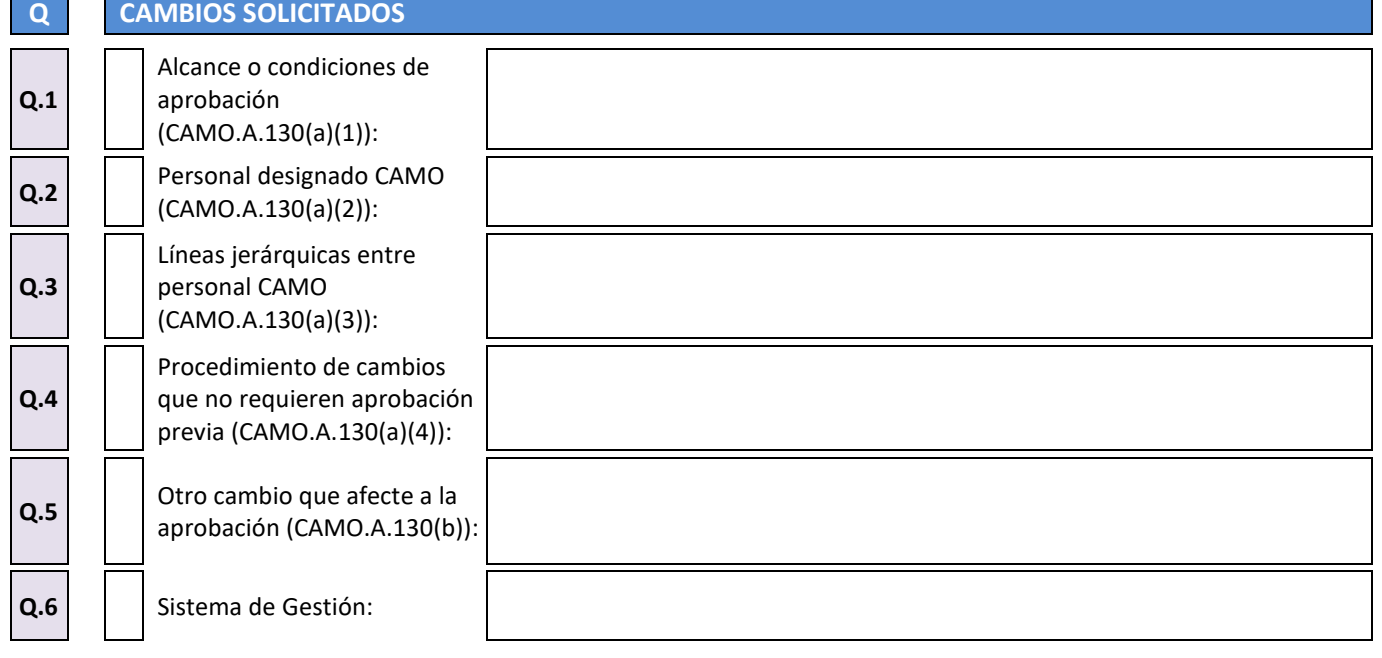

DE TRANSPORTES Y MOVILIDAD SOSTENIBLE AGENCIA ESTATALESTATALESTATALESTATALESTATALESTATALESTATALESTATALESTATALESTATALESTATALESTATALESTATALESTATALESTA<br>DE SEGURIDAD AÉ DE SEGURIDAD AÉREA

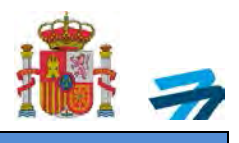

### **R DATOS RESPONSABLES GESTIÓN DE MATRÍCULAS**

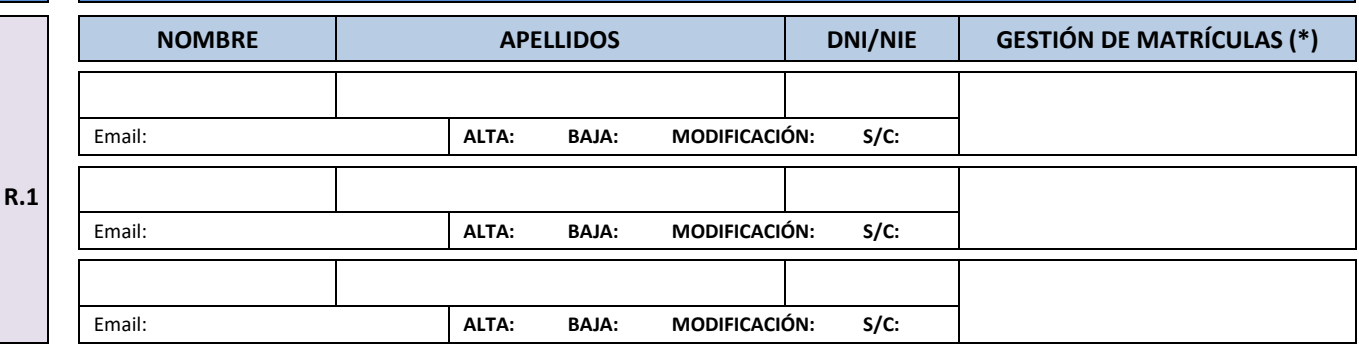

### **S ALCANCE**

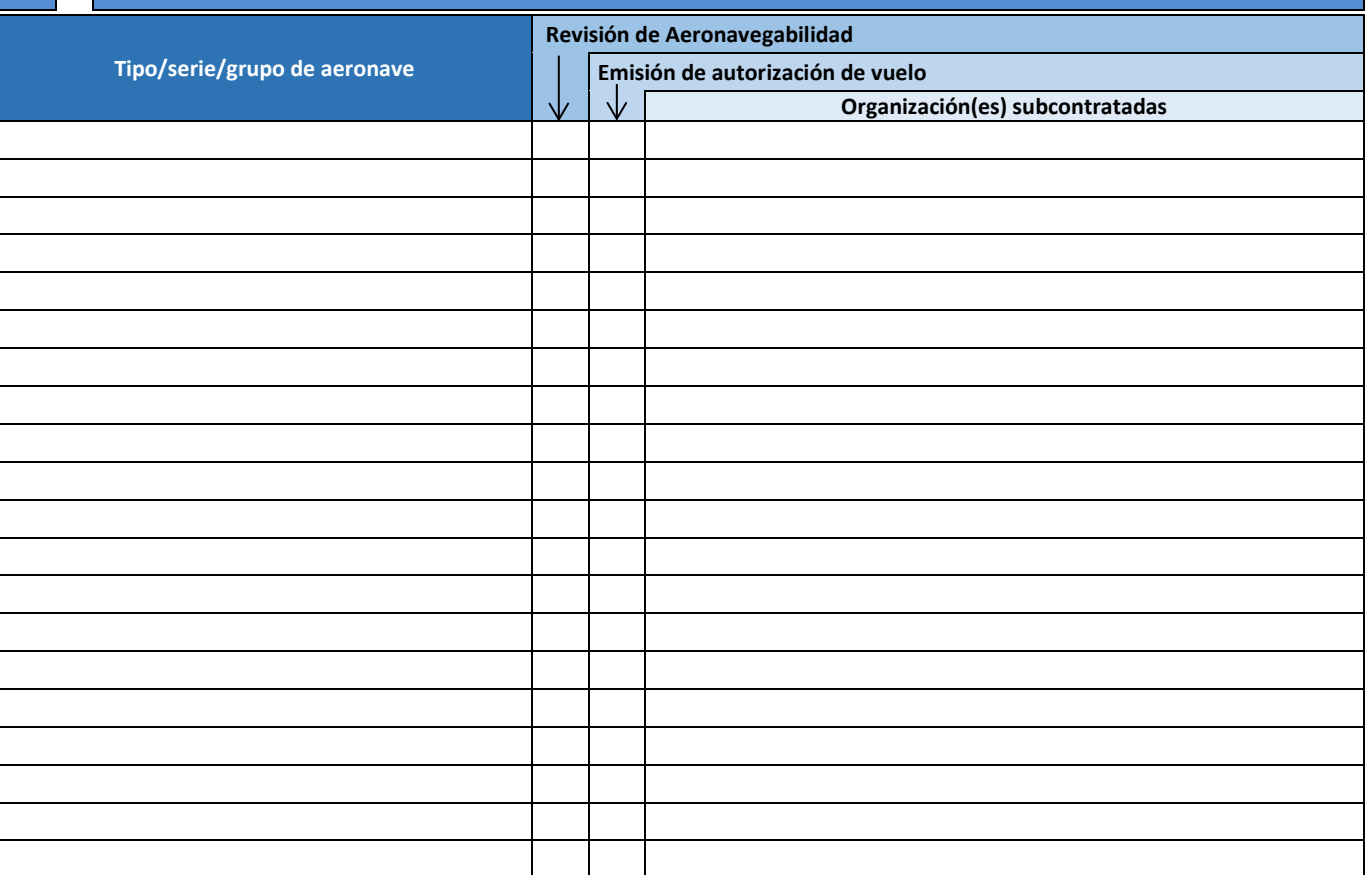

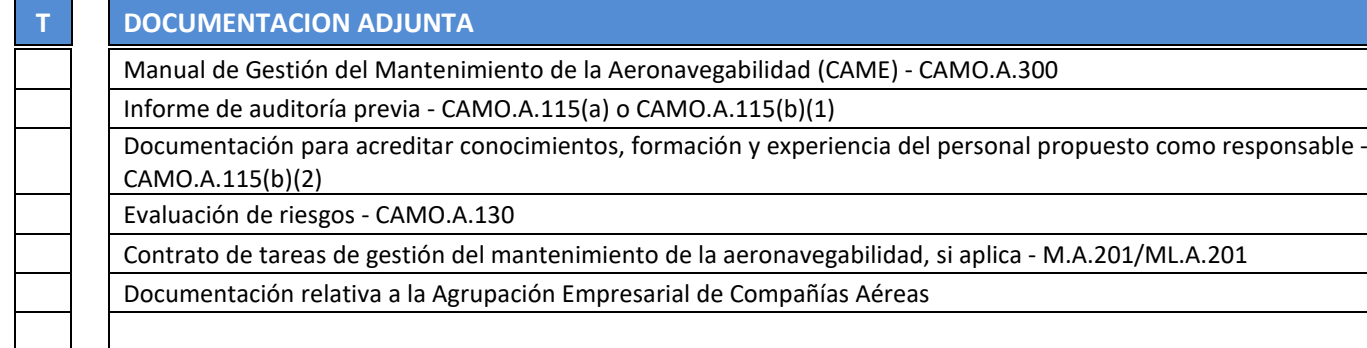

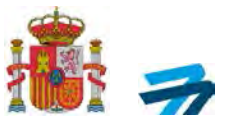

## **ANEXO IV: ORGANIZACIÓN DE AERONAVEGABILIDAD COMBINADA (PARTE CAO)**

**V.1**

**V.2**

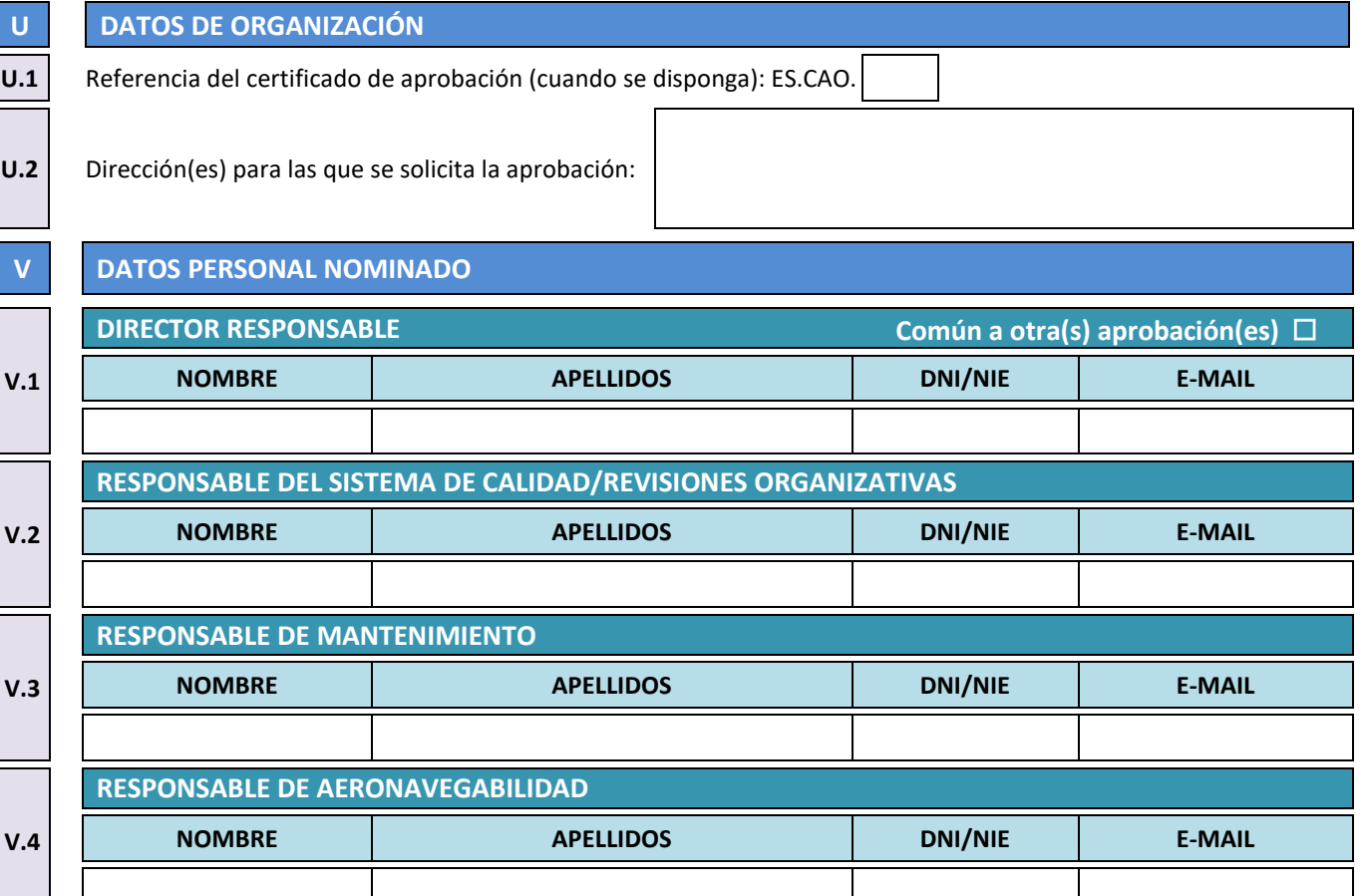

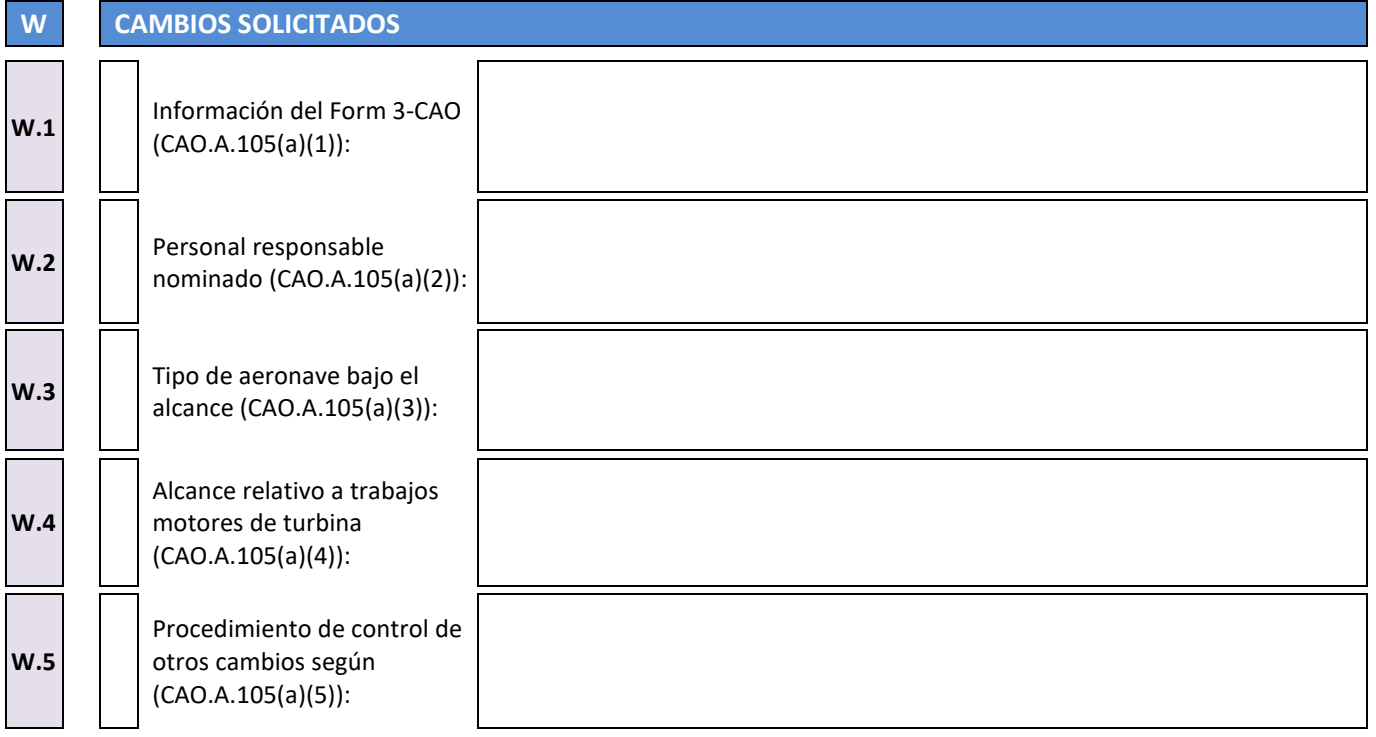

DE TRANSPORTES Y MOVILIDAD SOSTENIBLE AGENCIA ESTATALETA EN AREGUNDADES EN ENGLACIA EN AGENCIA EN AGENCIA EN AGENCIA ESTATALETA EN AGENCIA ESTATALET<br>DE SEGURIDAD AÉ AGENCIA ESTATAL<br>DE SEGURIDAD AÉREA

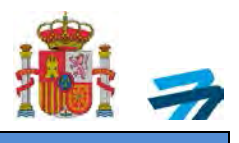

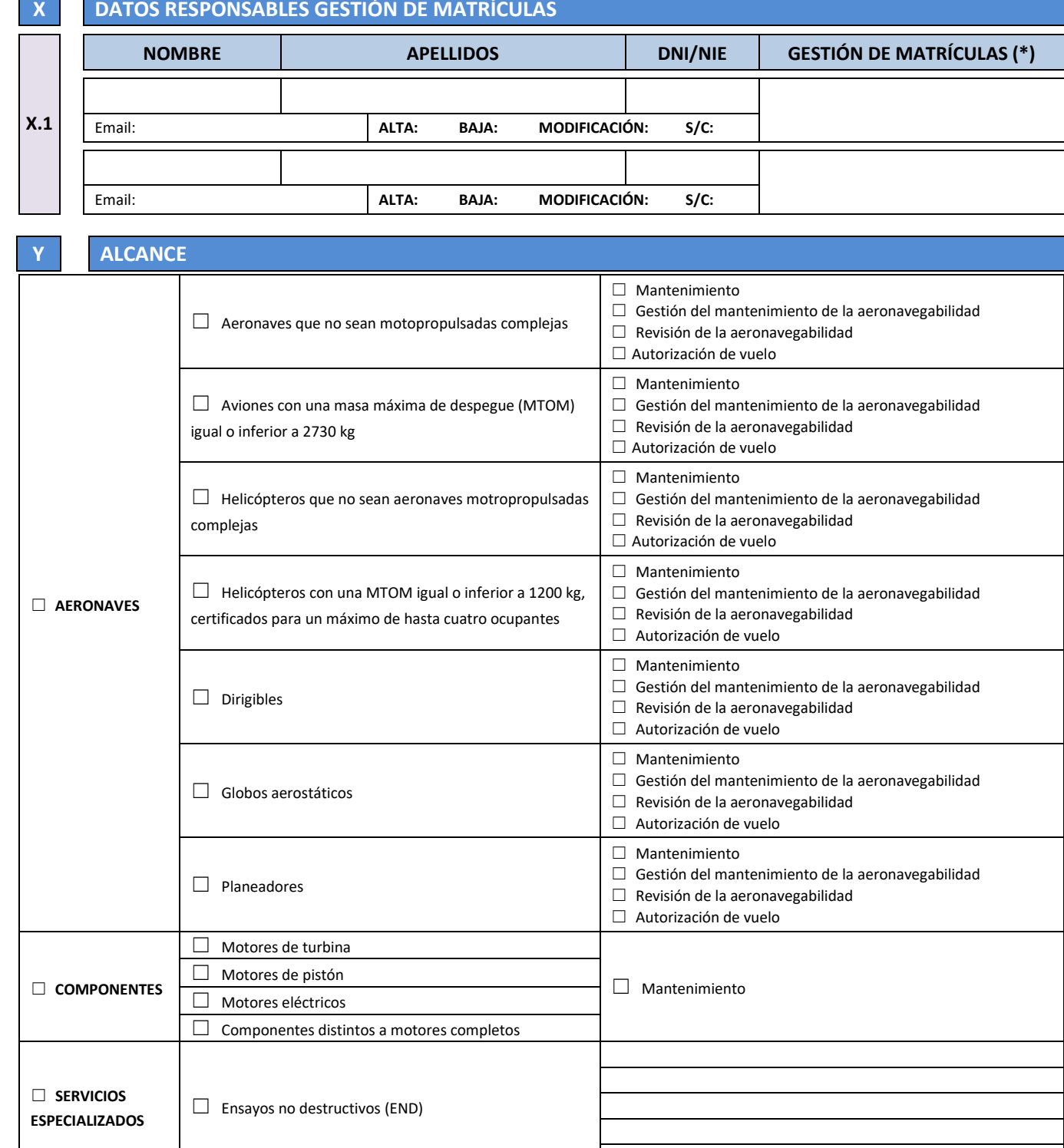

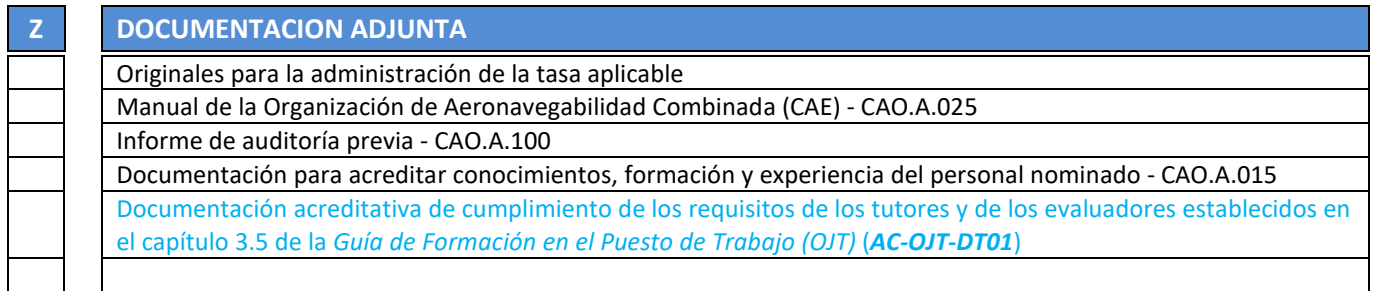

AC-CA-ITR01-F02 Ed.04 INFORMACIÓN SENSIBLE

DE TRANSPORTES Y MOVILIDAD SOSTENIBLE AGENCIA ESTATALESTATALESTATALESTATALESTATALESTATALESTATALESTATALESTATALESTATALESTATALESTATALESTATALESTATALESTA<br>DE SEGURIDAD AÉ AGENCIA ESTATAL<br>DE SEGURIDAD AÉREA

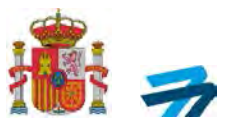

# **ANEXO V: ORGANIZACIÓN DE PRODUCCIÓN(POA)**

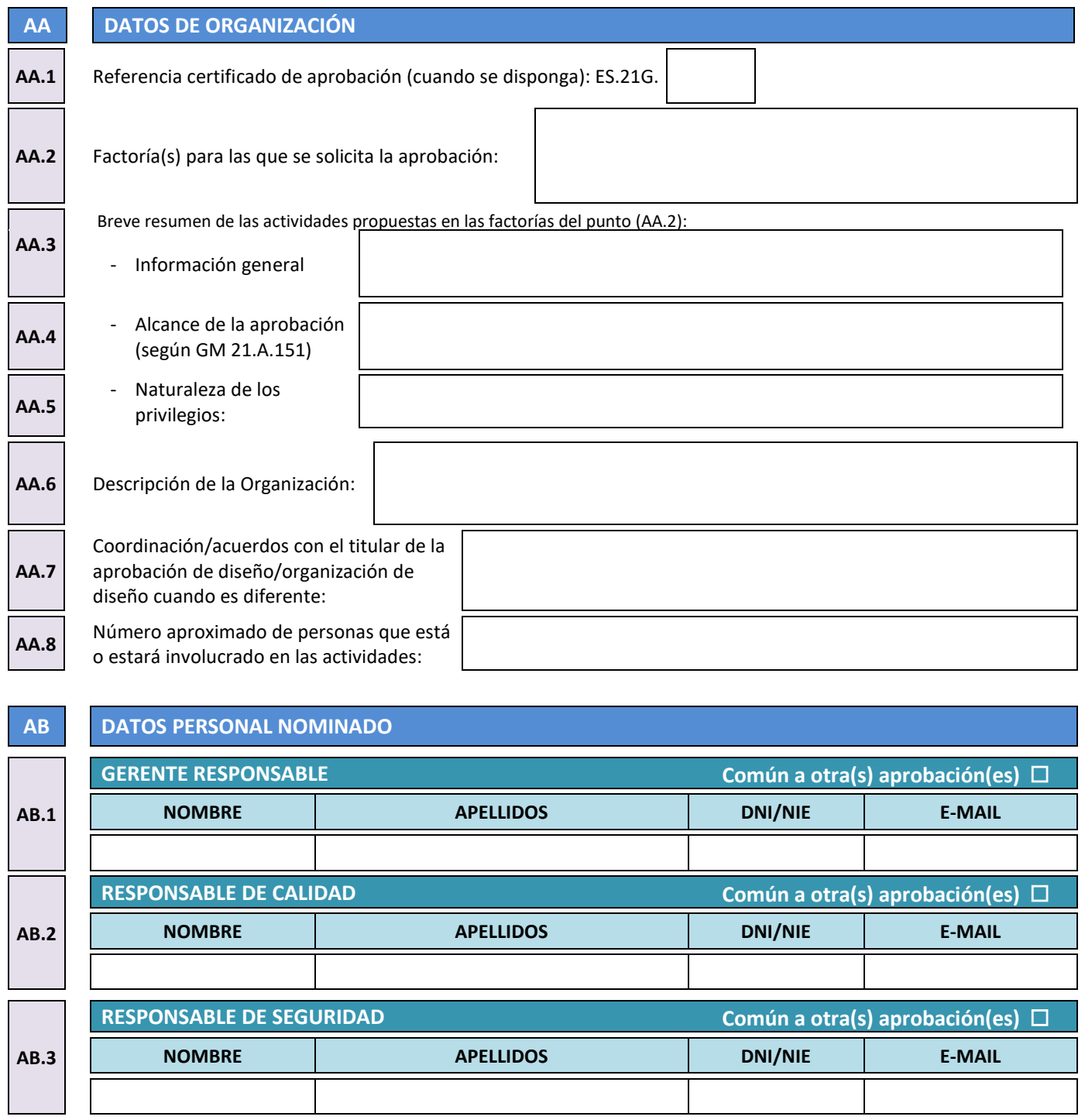

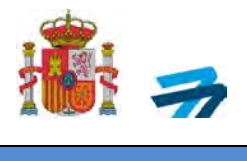

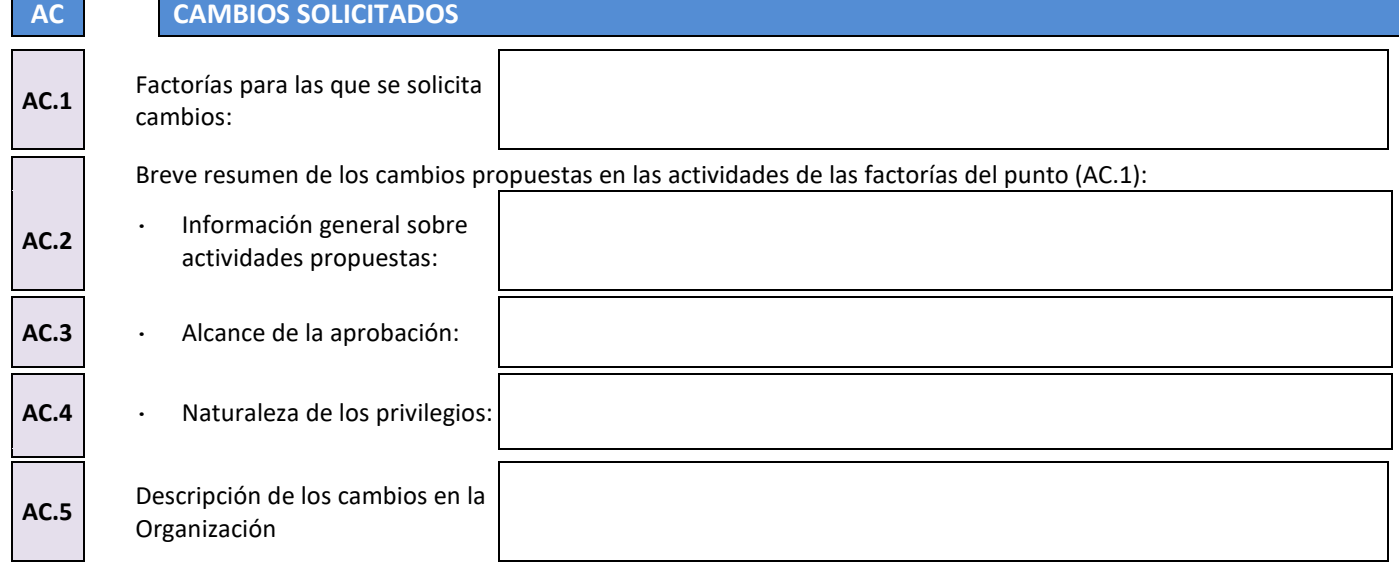

DE TRANSPORTES Y MOVILIDAD SOSTENIBLE AGENCIA EN 19<br>Página II de 19 AGENCIA ESTATAL DE SEGURIDAD AÉREA

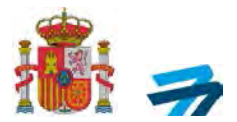

### **INSTRUCCIONES**

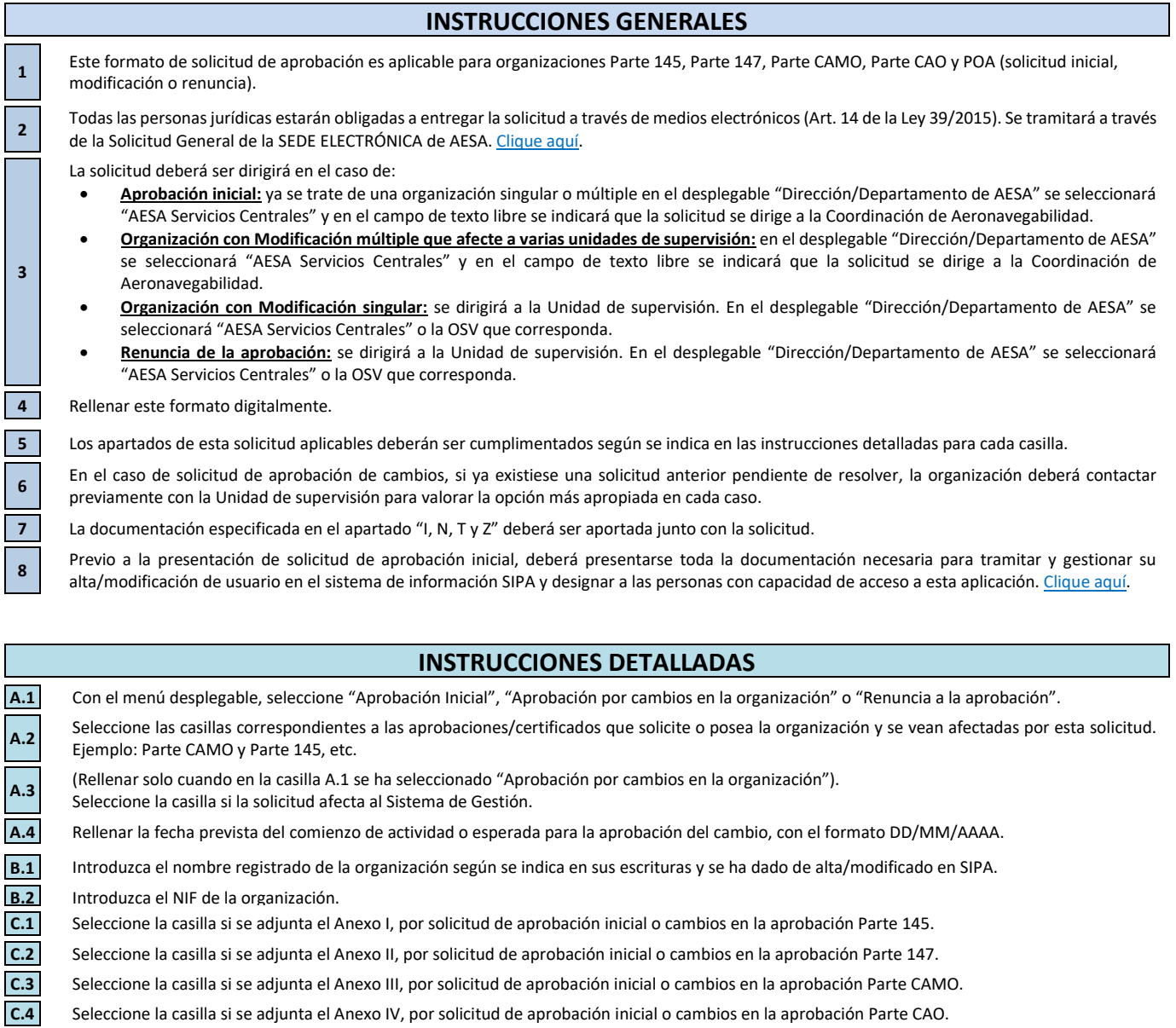

**C.5** Seleccione la casilla si se adjunta el Anexo V, por solicitud de aprobación inicial o cambios en la aprobación POA

**D.1** Introduzca el nombre de la persona que realiza la solicitud (con capacidad de representación).<br>**D.2** En el menú desplegable seleccione: "DNI" o "NIE" de la persona que realiza la solicitud (con ca

**D.2** En el menú desplegable seleccione: "DNI" o "NIE" de la persona que realiza la solicitud (con capacidad de representación).

**D.3** Introduzca el número de "DNI" o "NIE" de la persona que realiza la solicitud (con capacidad de representación). Introducir todos los números y letras

**D.4** Introduzca la localidad donde la persona que realiza la solicitud (con capacidad de representación) firma el documento.

**D.5** Este formato deberá contener la firma electrónica de la persona que realiza la solicitud.

I

ı Γ

ı

ı

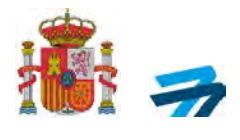

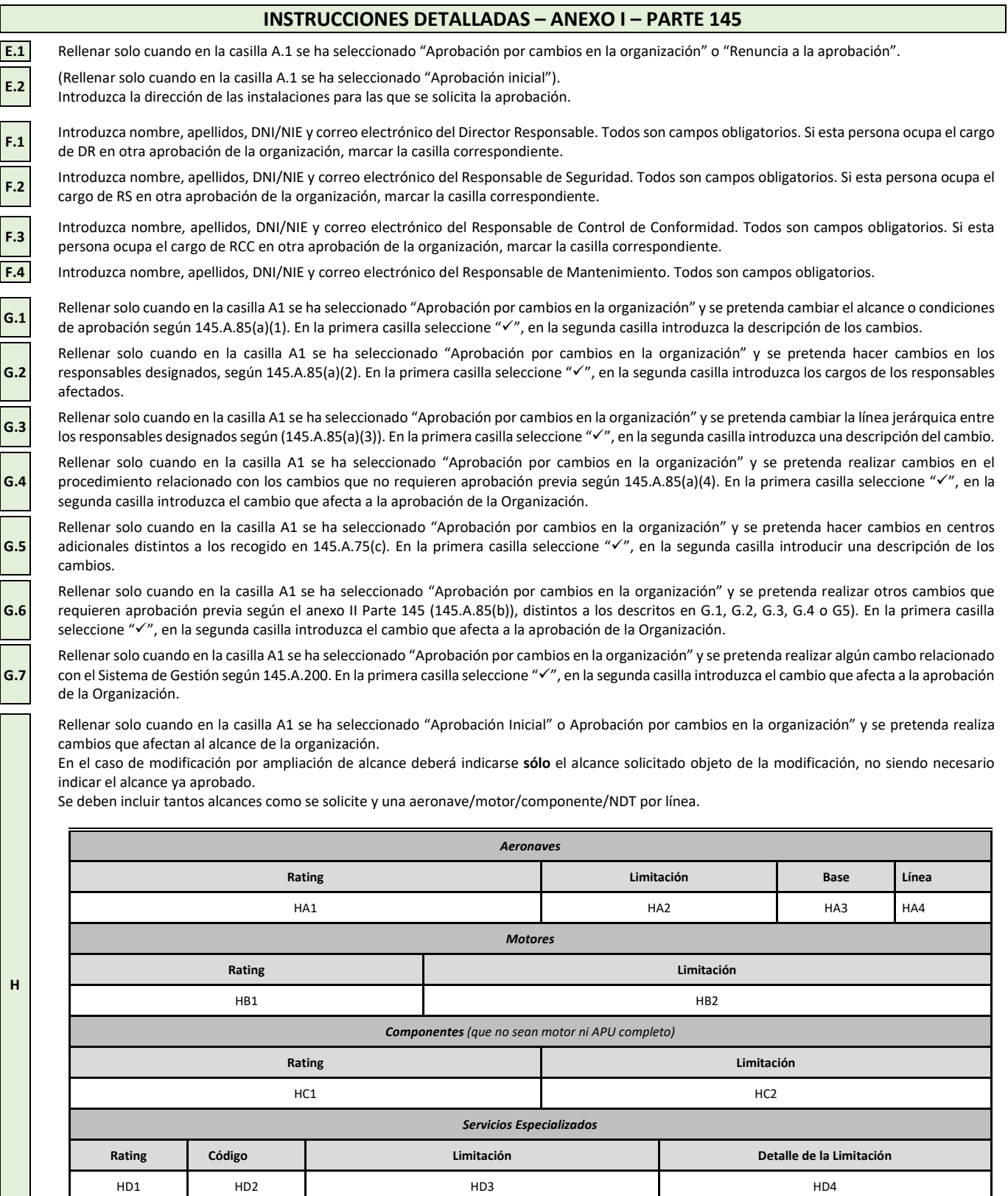

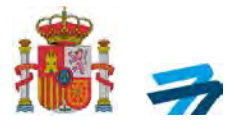

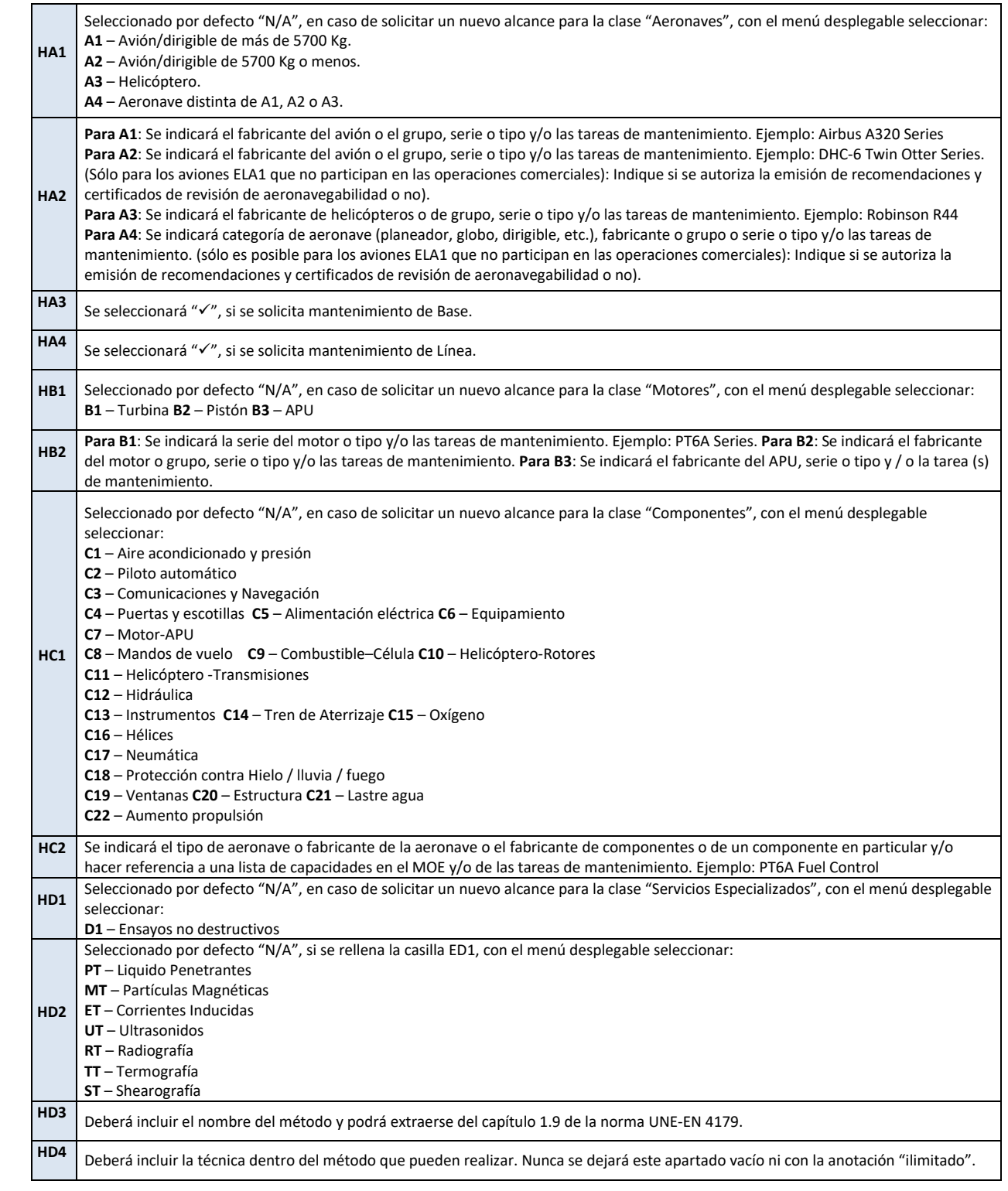

Si se necesitan más líneas que las disponibles, utilice la página "Adicional", donde dispone de más líneas disponibles. Adjunte tantos "Adicional" de este formato, como necesite, si no lo rellena no es necesario aportarlo a AESA.

Si utiliza el "Adicional" deberá indicar cuántos utiliza en "Numero de Página". Como ejemplo, si adjunta un "anexo" deberá escribir "1/1", si adjunta dos "Adicionales" deberá escribir en el primer anexo "1/2" y en el segundo anexo "2/2".

Marcar en la primera columna con " $\checkmark$ " la documentación que se adjunte a la solicitud. Para la documentación que se adjunte y no esté en el listado se deberá escribir en las siguientes líneas y se marcará también la primera casilla con " $\checkmark$ ". La anterior documentación debe ser aportada en el mismo momento de la realización de la solicitud, acompañando a este formato (en solicitudes de modificación sólo la que corresponda).

**I**

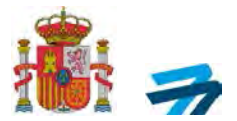

#### **INSTRUCCIONES DETALLADAS – ANEXO II – PARTE 147**

**J.1** Rellenar solo cuando en la casilla A.1 se ha seleccionado "Aprobación por cambios en la organización" o "Renuncia a la aprobación".

**J.2** (Rellenar solo cuando en la casilla A.1 se ha seleccionado "Aprobación inicial").

Introduzca la dirección de las instalaciones para las que se solicita la aprobación.

**K.1** Introduzca nombre, apellidos, DNI/NIE y correo electrónico del Director Responsable. Todos son campos obligatorios. Si esta persona ocupa el cargo de DR en otra aprobación de la organización, marcar la casilla correspondiente.

**L.1** En la primera casilla seleccione " $\checkmark$ ", en la segunda casilla detallar el alcance del resto de la modificación (modificación por cambio de nombre, modificación por cambio de instalaciones, modificación por eliminación de cursos, modificación de MTOE, modificación de personal, etc.).

**M.1** Introduzca todos los cursos y/o exámenes para los que se solicita aprobación según la Parte 147. En el caso de modificación por ampliación de alcance deberán indicarse solo los cursos y/o exámenes solicitados objeto de la modificación, no siendo necesario indicar el alcance ya aprobado.

Marcar en la primera columna con "v" si se aporta la documentación adjunta. Para la documentación que se adjunte y no esté en el listado se deberá escribir en las siguientes líneas y se marcará también la primera casilla con " $\checkmark$ ".

La anterior documentación debe ser aportada en el mismo momento de la realización de la solicitud, acompañando a este formato (en solicitudes de modificación solo la que corresponda).

**N**

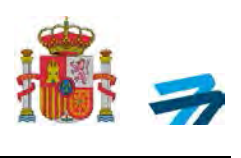

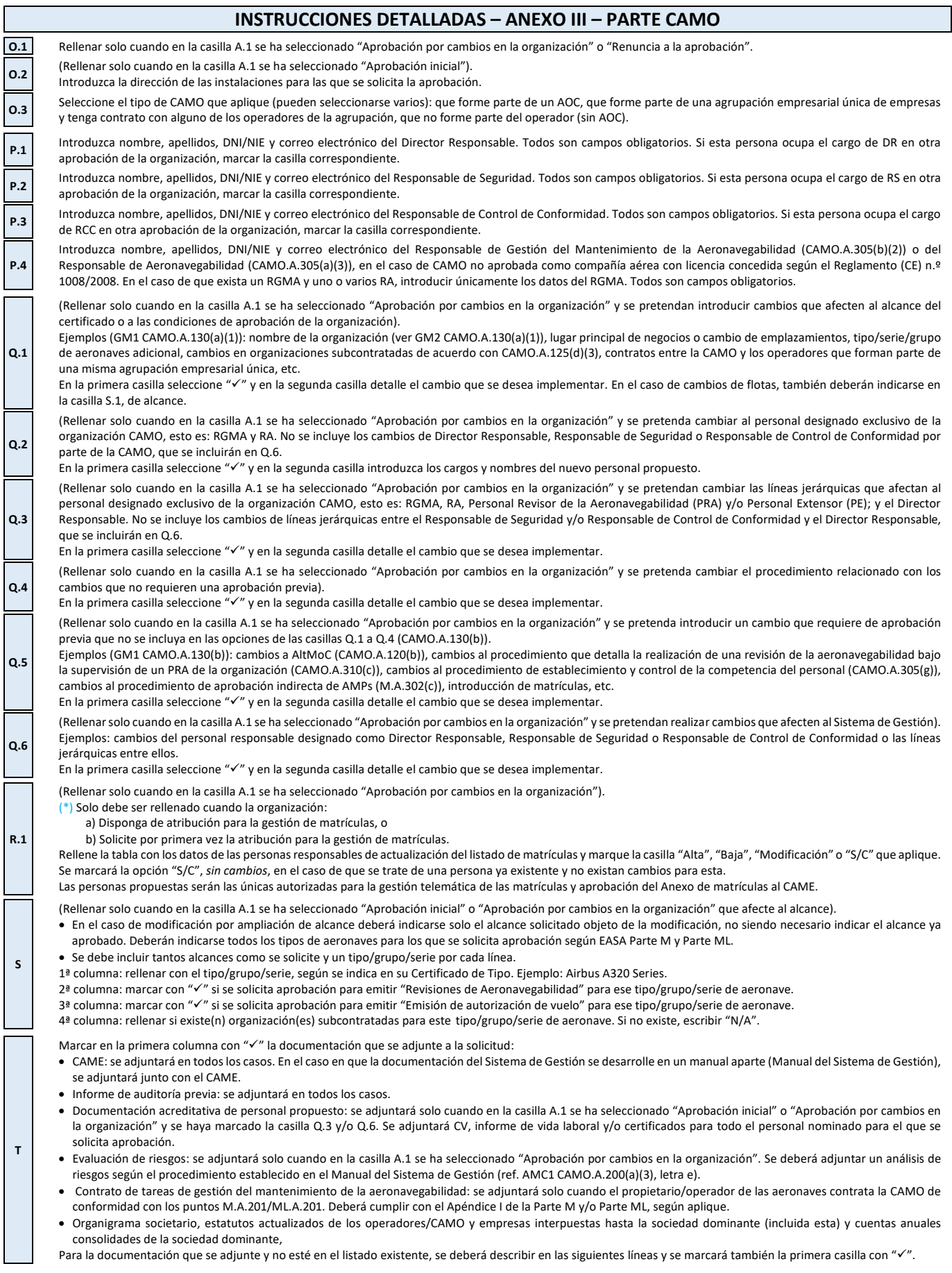

DE TRANSPORTES Y MOVILIDAD SOSTENIBLE AGENCIA ESTATALESTATALES (NEGLES EN LA CONSTRUCTURA EN LA CONSTRUCTURA ESTATALESTATALESTATALESTATALESTATALESTA<br>DE SEGURIDAD AÉ DE SEGURIDAD AÉREA

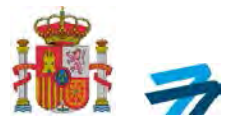

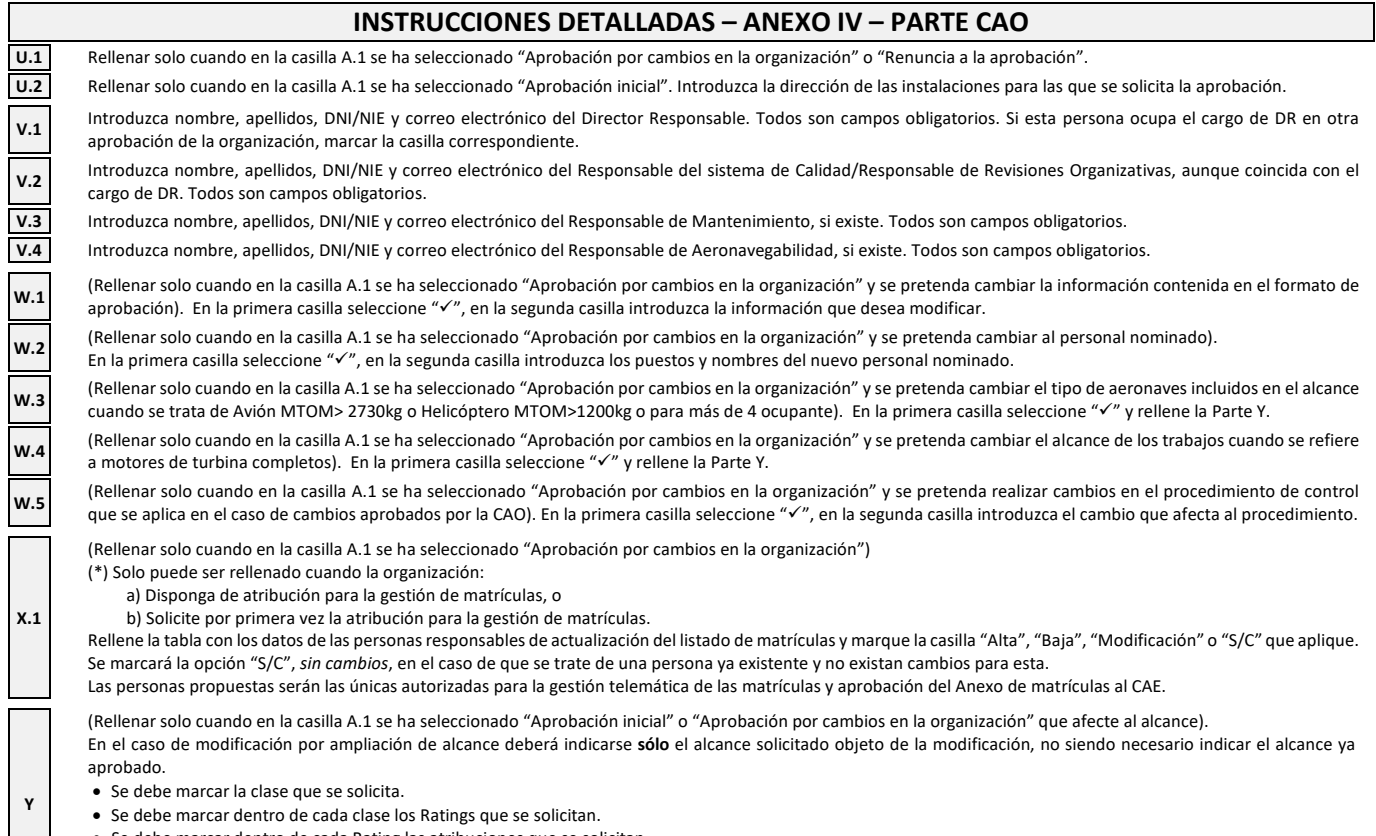

- Se debe marcar dentro de cada Rating las atribuciones que se solicitan.
- Para END se debe nombrar en la tercera columna "atribuciones" cada uno de los métodos que se solicitan.
	- Podrá extraerse del capítulo 1.9 de la norma UNE-EN 4179.

Marcar en primera casilla con "√"si se aporta la documentación adjunta recogida en este listado. Para la documentación que se adjunte y no esté en el listado preimpreso<br>se deberá escribir en las siguientes líneas y se ma

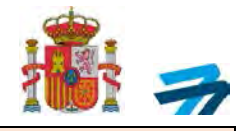

#### **INSTRUCCIONES DETALLADAS – ANEXO V – POA**

**AA.1** Rellenar solo cuando en la casilla A.1 se ha seleccionado "Aprobación por cambios en la organización" o "Renuncia a la aprobación".

**AA.2** (Rellenar solo cuando en la casilla A.1 se ha seleccionado "Aprobación inicial"). Factorías para las cuales se solicita aprobación: Indicar todas las ubicaciones para las que<br>A constituido de construir a Tadas las u se solicita la aprobación. Todas las ubicaciones deben estar declaradas directamente bajo el control de la entidad legal establecida en la casilla B.1.

**AA.3** Incluir información general sobre las actividades que se realizaran bajo la aprobación en cada una de las ubicaciones.

**AA.4** Se debe indicar el alcance de la aprobación solicitado para cada una de las ubicaciones, de acuerdo a las categorías de alcance/producto establecidas en el GM 21.A.151. **AA.5** Se deben indicar los privilegios solicitados, para cada una de las ubicaciones, según se define en 21.A.163(b), (c)y(d)

Incluir una breve descripción de la organización respecto a lo incluido en la Memoria Explicativa de la Organización de Producción, incluyendo la estructura, funciones y responsabilidades de la organización (apartados 0.7, 1.1, 1.2, 1.3 y 1.4, según la guía AI-POA-P01-DT02 de AESA). En la medida de lo posible, deberá incluirse la nominación de los Directivos Responsables de acuerdo con 21.A.145(c)(1).

La información indicada en esta casilla es esencial para la evaluación de la elegibilidad de la solicitud. Por lo tanto, se debe tener especial atención con respecto a la cumplimentación de esta casilla para facilitar, bien directamente o por referencia a la documentación de apoyo entregada, toda la información relacionada con los requisitos de 21.A.133(b) y (c) y el AMC a 21.A.133(b) y (c). Se recomienda incluir aquí la referencia del acuerdo DO-PO, su Ed./Rev. y su fecha.

Se debe indicar el número de trabajadores efectivos de la organización que vayan a estar involucrados en las actividades para las que solicita la aprobación, incluido personal administrativo. El cálculo de las tasas que se deberán abonar para tramitar la solicitud se hará en función a este número de trabajadores. Este número deberá ser coherente con los recursos humanos indicados en la Memoria de la Organización de Producción (apartado 1.6 según la guía AI-POA-P01-DT02 de AESA).

Indicar nombre y cargo dentro de la organización de la persona propuesta como Gerente Responsable POA. En el caso de que el Gerente Responsable propuesto no aparezca como apoderado a través de las escrituras proporcionadas, deberá entregarse un escrito en el cual, quien pueda ostentar representación bastante de la organización, designe como tal al Gerente Responsable propuesto.

**AB.3** Indicar nombre y cargo dentro de la Organización de las personas propuestas únicamente para solicitudes iniciales.

(Rellenar solo cuando en la casilla A.1 se ha seleccionado "Aprobación por cambios en la organización" y se pretenda realizar cambios en alguna factoría). Factorías para las cuales se solicita cambios en los términos de la aprobación: Indicar todas las ubicaciones para las que se solicita variación en la aprobación. Indicar N/A (no aplicable) si no hay cambios.

(Rellenar solo cuando en la casilla A.1 se ha seleccionado "Aprobación por cambios en la organización" y se pretenda realizar cambios).

a) General información general sobre el cambio.

**AA.6**

**AA.7**

**AA.8**

**AB.1**

**AB.2**

**AC.1**

**AC.2 AC.3 AC.4**

**AC.5**

- b) Ámbito de la Aprobación: Se debe indicar el cambio en el alcance de la aprobación de acuerdo con las categorías de alcance/producto establecidas en el GM 21.A.151.
- c) Naturaleza de los Privilegios: Se deben indicar los cambios en los privilegios según se define en 21.A.163(b), (c) y (d)

(Rellenar solo cuando en la casilla A.1 se ha seleccionado "Aprobación por cambios en la organización" y se pretenda realizar cambios en el alcance).

En esta casilla se debe incluir una breve descripción de los cambios en la Organización según se indica en la edición actualizada de la Memoria Explicativa de la Organización de Producción, incluyendo la estructura, funciones y responsabilidades de la organización (apartados 1.1, 1.2, 1.3 y 1.4, según la guía AI-POA-P01-DT02 de AESA). Esta casilla también será utilizada para indicar un cambio de Gerente Responsable de acuerdo a 21.A.145(c)(1) o un cambio en la nominación de los Directivos Responsables de acuerdo a 21.A.145(c)(2) incluyendo datos de contacto (email) y documento de identidad nacional (DNI/NIE). Indicar N/A (no aplicable), si no hay cambios.

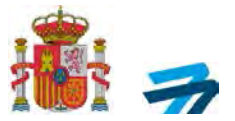

#### Cláusula informativa sobre datos de carácter personal

Los datos de carácter personal serán tratados por la Agencia Estatal de Seguridad Aérea (AESA) e incorporados a la actividad de tratamiento denominada "*Emisión de aprobaciones y declaraciones responsables*"*,* cuya finalidad es la gestión y tramitación de la presente solicitud.

Finalidad basada el cumplimiento de una misión realizada en interés público o en el ejercicio de poderes públicos conferidos a la AESA (artículo 6.1.e RGDP).

Los datos personales podrán ser comunicados a Eurocontrol (solo en el caso de aprobaciones RVSM), otras Autoridades del ámbito EASA, Juzgados, Fuerzas y Cuerpos de la Seguridad del Estado y otras Administraciones cuando corresponda o a CIAIAC.

Los datos de carácter personal se mantendrán durante el tiempo necesario para cumplir con la finalidad para la que se ha recabado y para determinar las posibles responsabilidades que se pudieran derivar de dicha finalidad y del tratamiento de los datos. Será de aplicación la normativa de archivos y patrimonio documental español.

Puede solicitar e[l acceso,](https://eur01.safelinks.protection.outlook.com/?url=https%3A%2F%2Fwww.seguridadaerea.gob.es%2Fsites%2Fdefault%2Ffiles%2FGSI-RGPD-F01%2520Ed.%252001%2520Formulario%2520Derecho%2520de%2520Acceso.pdf&data=05%7C02%7Csenasa.agp%40externomf.es%7C274264ac8da241098a6508dc44253728%7C0883d568c8e0418d8b3aa2d0bed4c1e0%7C0%7C0%7C638460173938013613%7CUnknown%7CTWFpbGZsb3d8eyJWIjoiMC4wLjAwMDAiLCJQIjoiV2luMzIiLCJBTiI6Ik1haWwiLCJXVCI6Mn0%3D%7C0%7C%7C%7C&sdata=O0g%2BNn8f9VcNbFiNtaNVGiJ1%2FtAcR%2BIcwIb6YXBNzig%3D&reserved=0) l[a rectificación,](https://eur01.safelinks.protection.outlook.com/?url=https%3A%2F%2Fwww.seguridadaerea.gob.es%2Fsites%2Fdefault%2Ffiles%2FGSI-RGPD-F02%2520Ed.%252001%2520Formulario%2520Derecho%2520de%2520Rectificacion.pdf&data=05%7C02%7Csenasa.agp%40externomf.es%7C274264ac8da241098a6508dc44253728%7C0883d568c8e0418d8b3aa2d0bed4c1e0%7C0%7C0%7C638460173938024228%7CUnknown%7CTWFpbGZsb3d8eyJWIjoiMC4wLjAwMDAiLCJQIjoiV2luMzIiLCJBTiI6Ik1haWwiLCJXVCI6Mn0%3D%7C0%7C%7C%7C&sdata=uUwJQEBkmK20%2FuctyMgTYzXP7KZyCUPd7YbXv17VqE0%3D&reserved=0) oposición[, supresión](https://eur01.safelinks.protection.outlook.com/?url=https%3A%2F%2Fwww.seguridadaerea.gob.es%2Fsites%2Fdefault%2Ffiles%2FGSI-RGPD-F03%2520Ed.%252001%2520Formulario%2520Derecho%2520de%2520Supresion.pdf&data=05%7C02%7Csenasa.agp%40externomf.es%7C274264ac8da241098a6508dc44253728%7C0883d568c8e0418d8b3aa2d0bed4c1e0%7C0%7C0%7C638460173938032260%7CUnknown%7CTWFpbGZsb3d8eyJWIjoiMC4wLjAwMDAiLCJQIjoiV2luMzIiLCJBTiI6Ik1haWwiLCJXVCI6Mn0%3D%7C0%7C%7C%7C&sdata=JUs5fxDSQp%2Bcqzj9p3KIpvTsIURiI%2FZnWJR4d%2FFDWP8%3D&reserved=0) [o limitación del tratamiento](https://eur01.safelinks.protection.outlook.com/?url=https%3A%2F%2Fwww.seguridadaerea.gob.es%2Fsites%2Fdefault%2Ffiles%2FGSI-RGPD-F03%2520Ed.%252001%2520Formulario%2520Derecho%2520de%2520Supresion.pdf&data=05%7C02%7Csenasa.agp%40externomf.es%7C274264ac8da241098a6508dc44253728%7C0883d568c8e0418d8b3aa2d0bed4c1e0%7C0%7C0%7C638460173938039170%7CUnknown%7CTWFpbGZsb3d8eyJWIjoiMC4wLjAwMDAiLCJQIjoiV2luMzIiLCJBTiI6Ik1haWwiLCJXVCI6Mn0%3D%7C0%7C%7C%7C&sdata=IFJ7SwHbHSqAw%2BDt2wakAvYMG9IepiZrvt%2BkNktgwIM%3D&reserved=0) de los datos personales en el caso de que se den los requisitos establecidos en el Reglamento General de Protección de Datos, así como en la Ley Orgánica 3/2018, de 5 de diciembre, de Protección de Datos Personales y garantía de los derechos digitales, tal y como se indica en el apartado "*Ejercicio de los derechos de los interesados*" de la "*[Política de](https://eur01.safelinks.protection.outlook.com/?url=https%3A%2F%2Fwww.seguridadaerea.gob.es%2Fes%2Fpolitica-de-privacidad-y-aviso-legal&data=05%7C02%7Csenasa.agp%40externomf.es%7C274264ac8da241098a6508dc44253728%7C0883d568c8e0418d8b3aa2d0bed4c1e0%7C0%7C0%7C638460173938045523%7CUnknown%7CTWFpbGZsb3d8eyJWIjoiMC4wLjAwMDAiLCJQIjoiV2luMzIiLCJBTiI6Ik1haWwiLCJXVCI6Mn0%3D%7C0%7C%7C%7C&sdata=P9klNtmfurRxeHS9iI1raT3l%2Fw%2BpmADPn1xxSoOsV%2F8%3D&reserved=0)  [privacidad y aviso legal](https://eur01.safelinks.protection.outlook.com/?url=https%3A%2F%2Fwww.seguridadaerea.gob.es%2Fes%2Fpolitica-de-privacidad-y-aviso-legal&data=05%7C02%7Csenasa.agp%40externomf.es%7C274264ac8da241098a6508dc44253728%7C0883d568c8e0418d8b3aa2d0bed4c1e0%7C0%7C0%7C638460173938045523%7CUnknown%7CTWFpbGZsb3d8eyJWIjoiMC4wLjAwMDAiLCJQIjoiV2luMzIiLCJBTiI6Ik1haWwiLCJXVCI6Mn0%3D%7C0%7C%7C%7C&sdata=P9klNtmfurRxeHS9iI1raT3l%2Fw%2BpmADPn1xxSoOsV%2F8%3D&reserved=0)*".

Para contactar con el DPD diríjase a la web [AESA,](https://eur01.safelinks.protection.outlook.com/?url=https%3A%2F%2Fwww.seguridadaerea.gob.es%2F&data=05%7C02%7Csenasa.agp%40externomf.es%7C274264ac8da241098a6508dc44253728%7C0883d568c8e0418d8b3aa2d0bed4c1e0%7C0%7C0%7C638460173938051523%7CUnknown%7CTWFpbGZsb3d8eyJWIjoiMC4wLjAwMDAiLCJQIjoiV2luMzIiLCJBTiI6Ik1haWwiLCJXVCI6Mn0%3D%7C0%7C%7C%7C&sdata=QeL%2BpCgHRW1dLVLTjVm19qk3dBhmSUlM3CsMob9S3wE%3D&reserved=0) en el enlace "*Contacta con nosotros*", seleccionando en el asunto: "*Consultas al Delegado de Protección de Datos*".